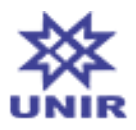

**SIGAA - Sistema Integrado de Gestão de Atividades Acadêmicas UNIR - Fundação Universidade Federal de Rondônia PROGRAD - Pró-Reitoria de Graduação DIRCA Diretoria de Registros Acadêmico Av. Pres. Dutra, 2965 - Centro, Porto Velho - RO, 76801-974**

# **Plano de Curso**

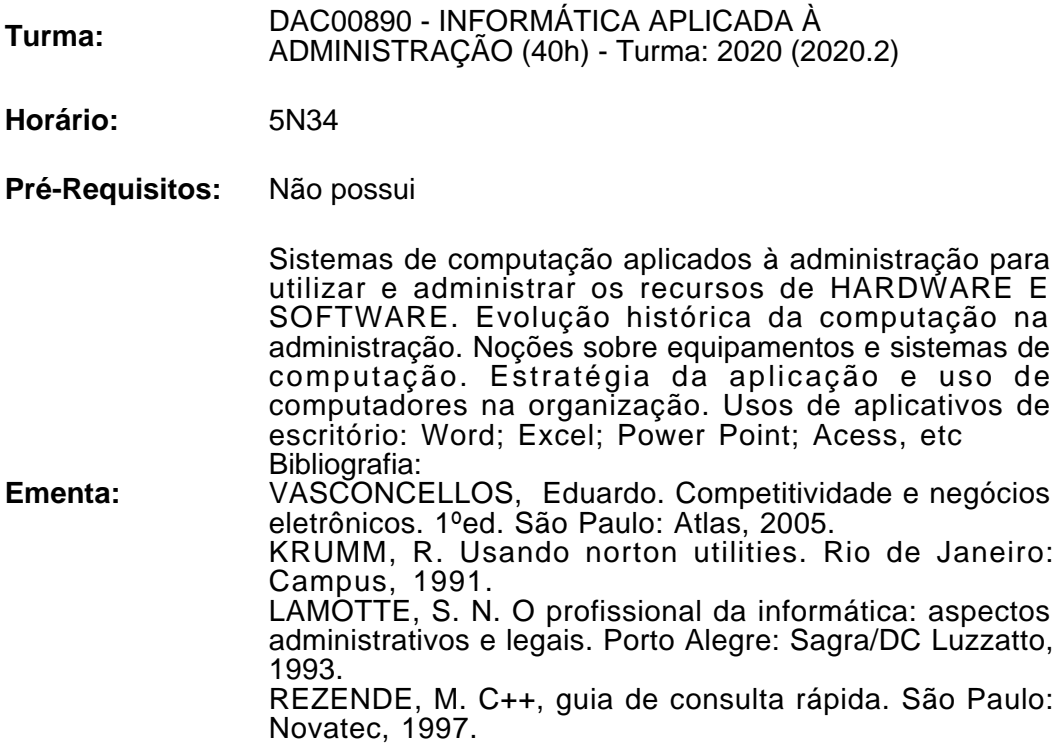

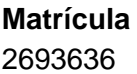

 $Docente(s)$ JOAO ELOI DE MELO - 40h

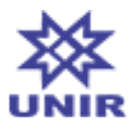

## **Metodologia de Ensino e Avaliação**

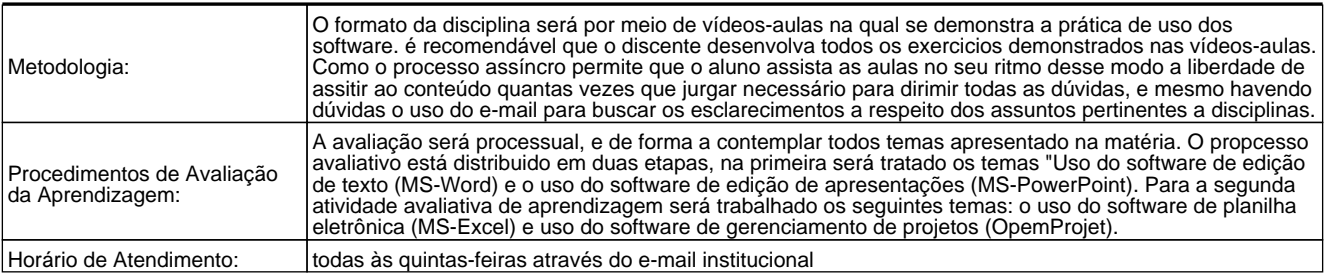

#### **Cronograma de Aulas**

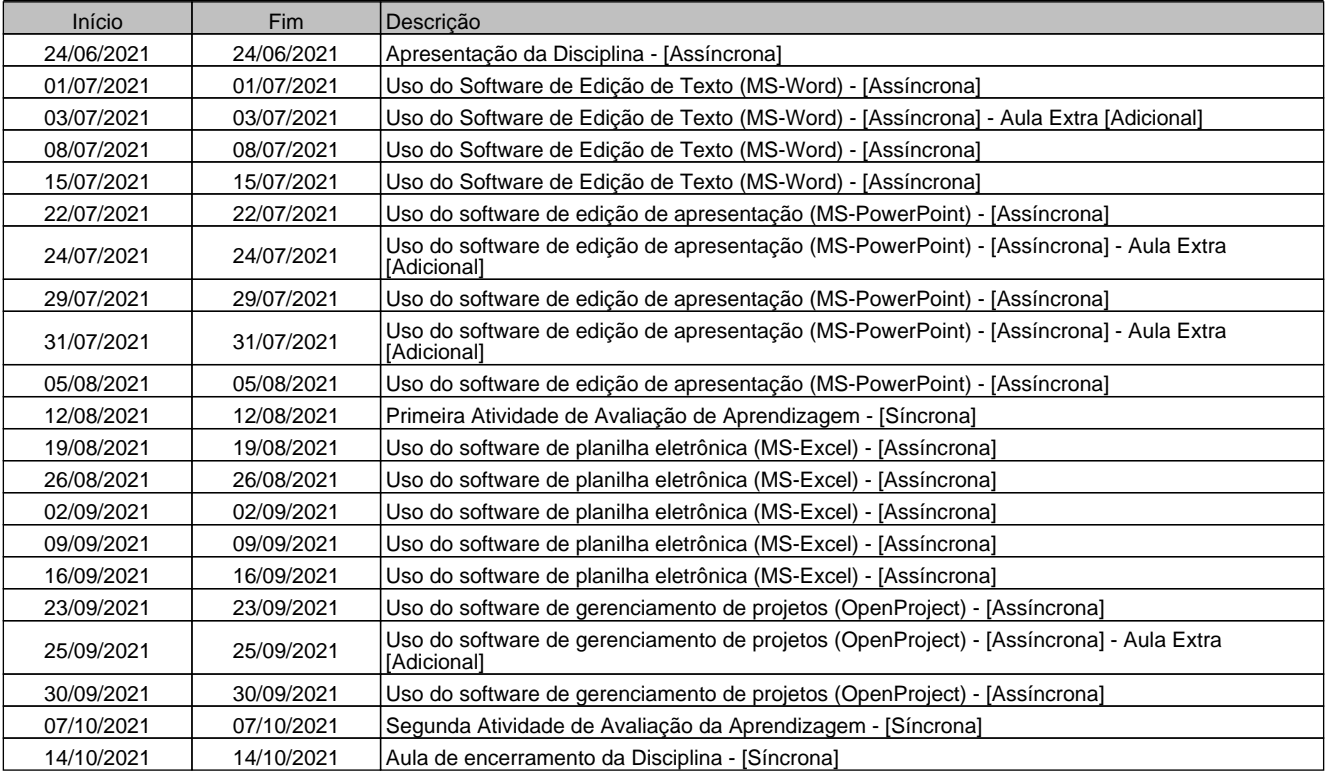

#### **Avaliações**

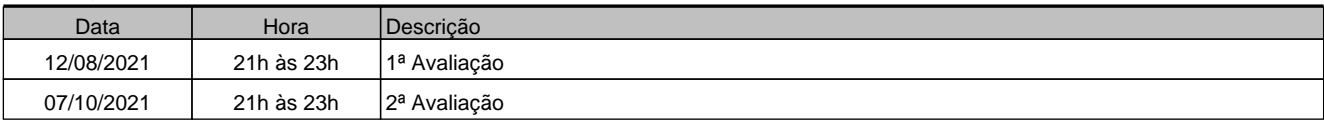

#### **Referências Básicas**

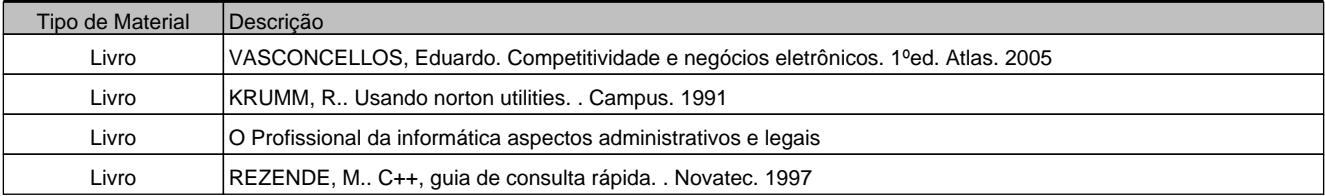

### **Referências Complementares**

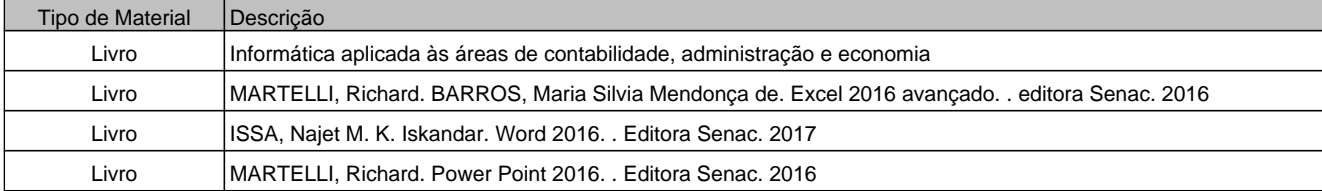

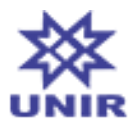

**SIGAA - Sistema Integrado de Gestão de Atividades Acadêmicas UNIR - Fundação Universidade Federal de Rondônia PROGRAD - Pró-Reitoria de Graduação DIRCA Diretoria de Registros Acadêmico Av. Pres. Dutra, 2965 - Centro, Porto Velho - RO, 76801-974**